### **[Úvod do OOP](#page-8-0)**

**Stanislav Geidl**

<span id="page-0-0"></span>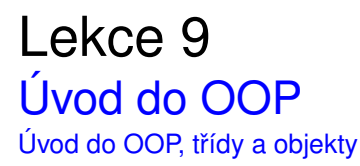

*C2184 Úvod do programování v Pythonu* podzim 2016

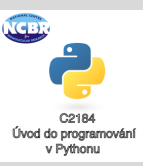

Třída a objekt

Stanislav Geidl Národní centrum pro výzkum biomolekul Masarykova univerzita

# <span id="page-1-0"></span>**Trída a objekt ˇ**

- **třída (class)** definice objektu, předepisuje metody a atributy objektu
- **objekt (object)** instance třídy
- **metoda (method)** funkce objektu
- **atribut (attribute)** proměnná objektu
- **vlastnost (property)** vlastnost objektu (funkce get a set)
- **self** odkaz na samu sebe
- statické třídy a funkce nevytváříme instance
- **privátní atributy a metody** v Pythonu označováný tím, že začínají <sub>...</sub>, tyto proměnné a funkce by neměli být použitý mimo definici třídy

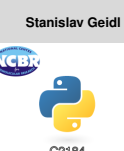

**[Úvod do OOP](#page-0-0)**

Úvod do programování v Pythonu

## **Třída, instance, atributy a metody**

```
" " " " " t\tilde{t} tri\tilde{d}a " " " t\tilde{t}class Tuzka:
     tuha = 100.0t vrdost = 1def pis(self):
          print("Pišu")
          tuha - .5
```

```
""" instance mojeTuzka """
mojeTuzka = Tuzka()
mojeTuzka.pis()
```

```
mojeTuzka.tvrdost = 2
print(mojeTuzka.tvrdost)
```
**Stanislav Geidl**

**[Úvod do OOP](#page-0-0)**

ta a objekt

## **Vlastnosti**

```
class Tuzka:
   tuha = 100.0quma = False
    @property
    def guma(self):
        return __guma
    @guma.setter
    def guma(self, novahodnota):
        __guma = bool(novahodnota)
    @property
    def tuha(self):
        return __tuha
```

```
mojeTuzka = Tuzka()
mojeTuzka.guma = 2
print(mojeTuzka.guma)
print(mojeTuzka.tuha)
""" toto nefunquie:
moieTuzka. quma = 2
"" "
```
### **[Úvod do OOP](#page-0-0)**

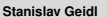

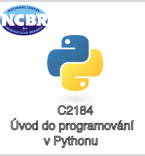

## **Základní privátní funkce**

#### **[Úvod do OOP](#page-0-0)**

**Stanislav Geidl**

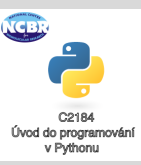

- **\_\_init\_\_** konstruktor
- **del** destruktor
- str textový přepis třídy/objektu
- **doc** krátká dokumentace třídy/objektu
- **len** funkce pro výpočet délky
- tyto funkce se automaticky volají při vytvoření nebo zničení instance, při volání funkcí len() nebo str()/print()

## **Základní privátní funkce**

```
class Tuzka:
    tuha = 100.0tvrdot = 1def __init__(self):
         print ("Já<sub>n</sub>jsem<sub>u</sub>konstruktor")
    def __len__(self):
         return __tuha
    def pis(self):
         print("Pišu")
         tuha - \overline{5}
```

```
mojeTuzka = Tuzka()
mojeTuzka.pis()
print(len(mojeTuzka))
```
### **[Úvod do OOP](#page-0-0)**

**Stanislav Geidl**

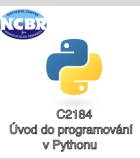

**OOP**

### **[Úvod do OOP](#page-0-0)**

**Stanislav Geidl**

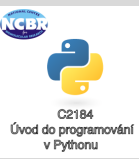

- abstrakce
- zapozdření
- skládání
- delegování
- · dědičnost
- polymorfismus

## $D\check{e}$  **di**  $\check{c}$  **nost**

```
class Savec:
    def __init__(self):
        self.srst = True
        self.vyska = 100
    def pozdrav(self):
        print(self._pozdrav)
class Clovek(Savec):
    def __init__(self):
        self. srst = Falseself. pozdrav = "Ahoj"ja = Clovek()ja.pozdrav()
```

```
""" toto nebude fungovat
print(ja.vyska)
"""
```
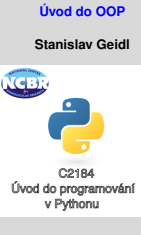

### <span id="page-8-0"></span>**Polymorfismus**

```
class Savec:
    def __init__(self):
        self.srst = True
        self.vyska = 100def pozdrav(self):
        print(self._pozdrav)
class Clovek(Savec):
    def __init__(self):
        self.srst = False
        self._pozdrav = "Ahoj"
class Pes(Savec):
    def __init__(self):
        super().__init__()
        self. pozdrav = "Baf baf"
ja = Clovek()ja.pozdrav()
Baryk = Pes()
```

```
Baryk.pozdrav()
```
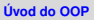

**Stanislav Geidl**

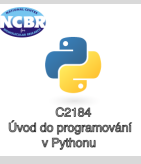